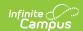

## Student Number as PIN Setup Workflow

Last Modified on 10/21/2024 8:20 am CDT

This article provides the steps you must complete for setting up Campus to use the Student Number as PIN tool. For more information about this tool see the Set Student Number as Pin Wizard article.

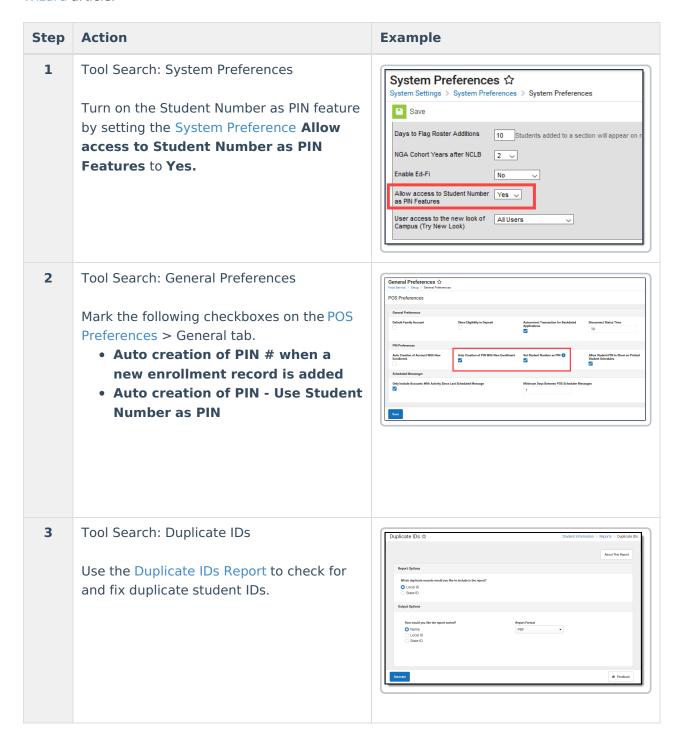

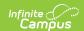

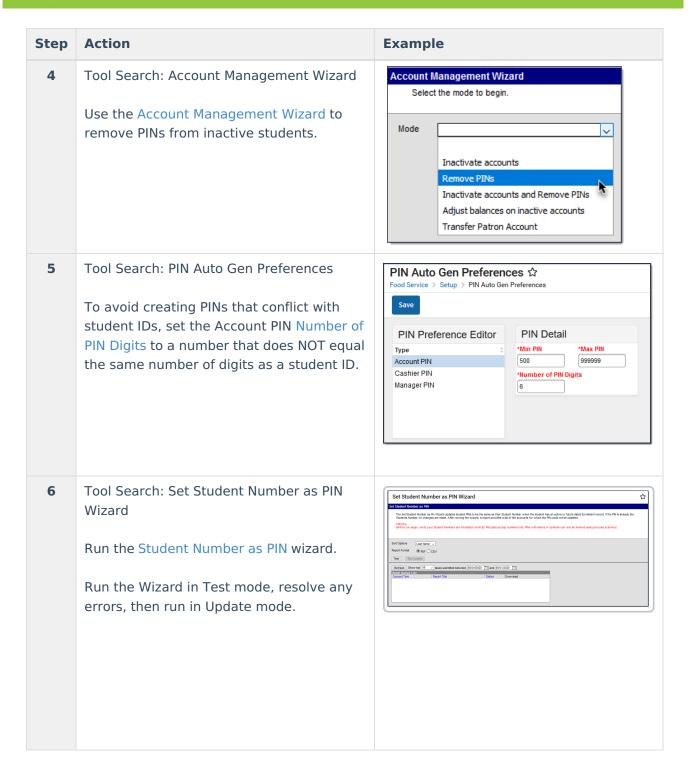